# **ALG 04**

**ZásobníkFrontaOperace Enqueue, Dequeue, Front, Empty.... Cyklická implementace fronty**

**Průchod stromem do šířky**

**Grafy průchod grafem do šířky průchod grafem do hloubky**

**Ořezávání a heuristiky**

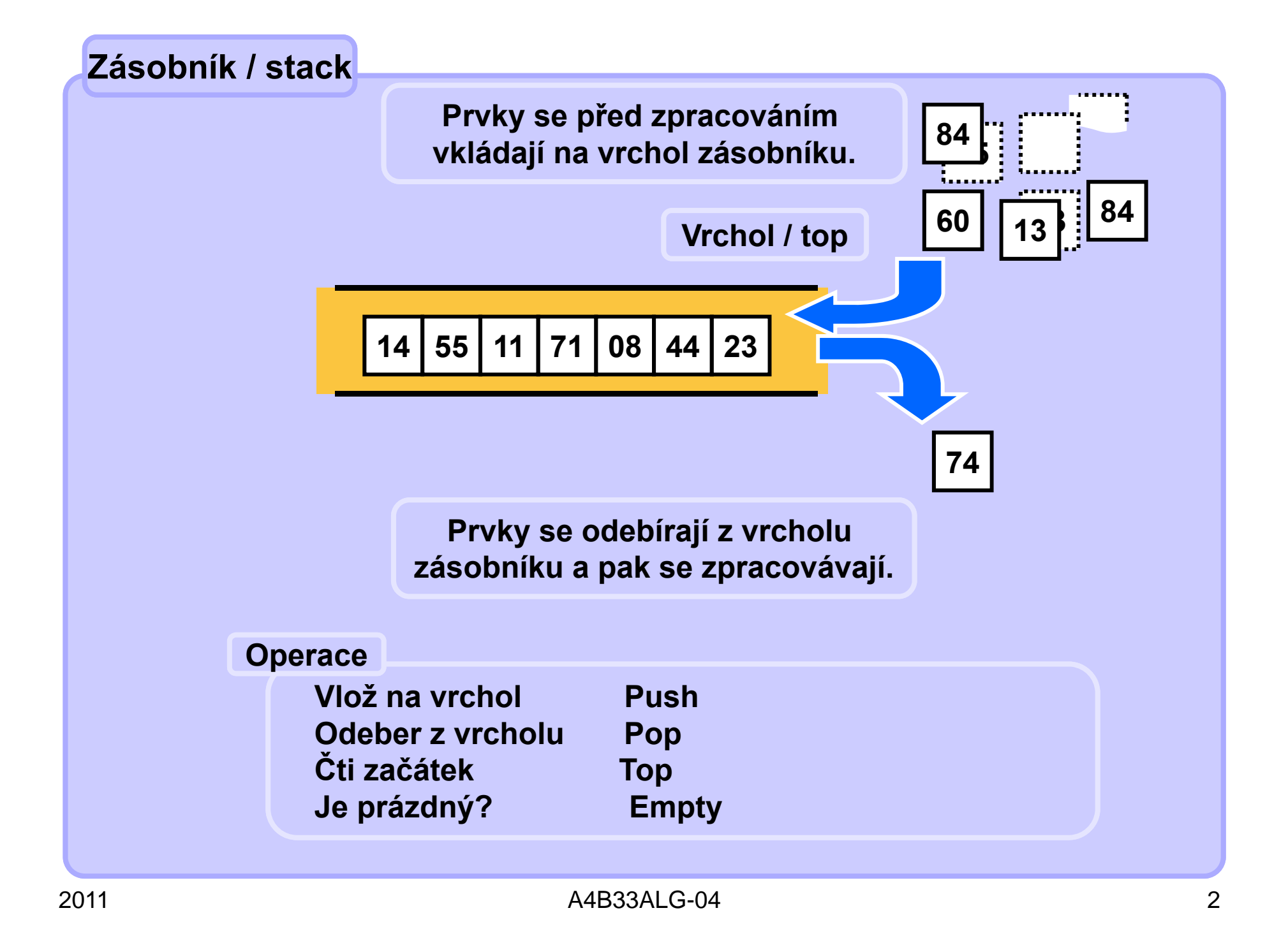

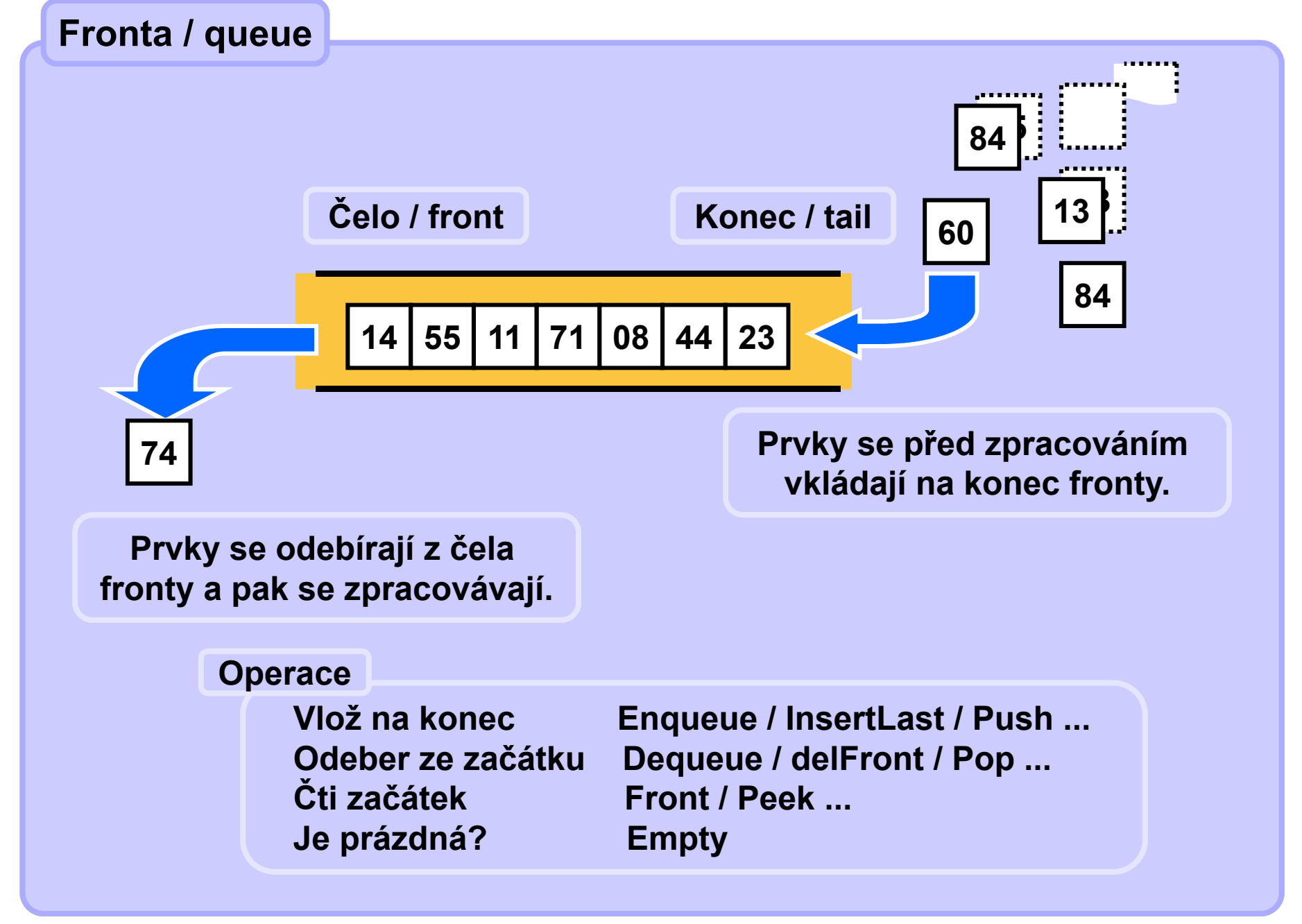

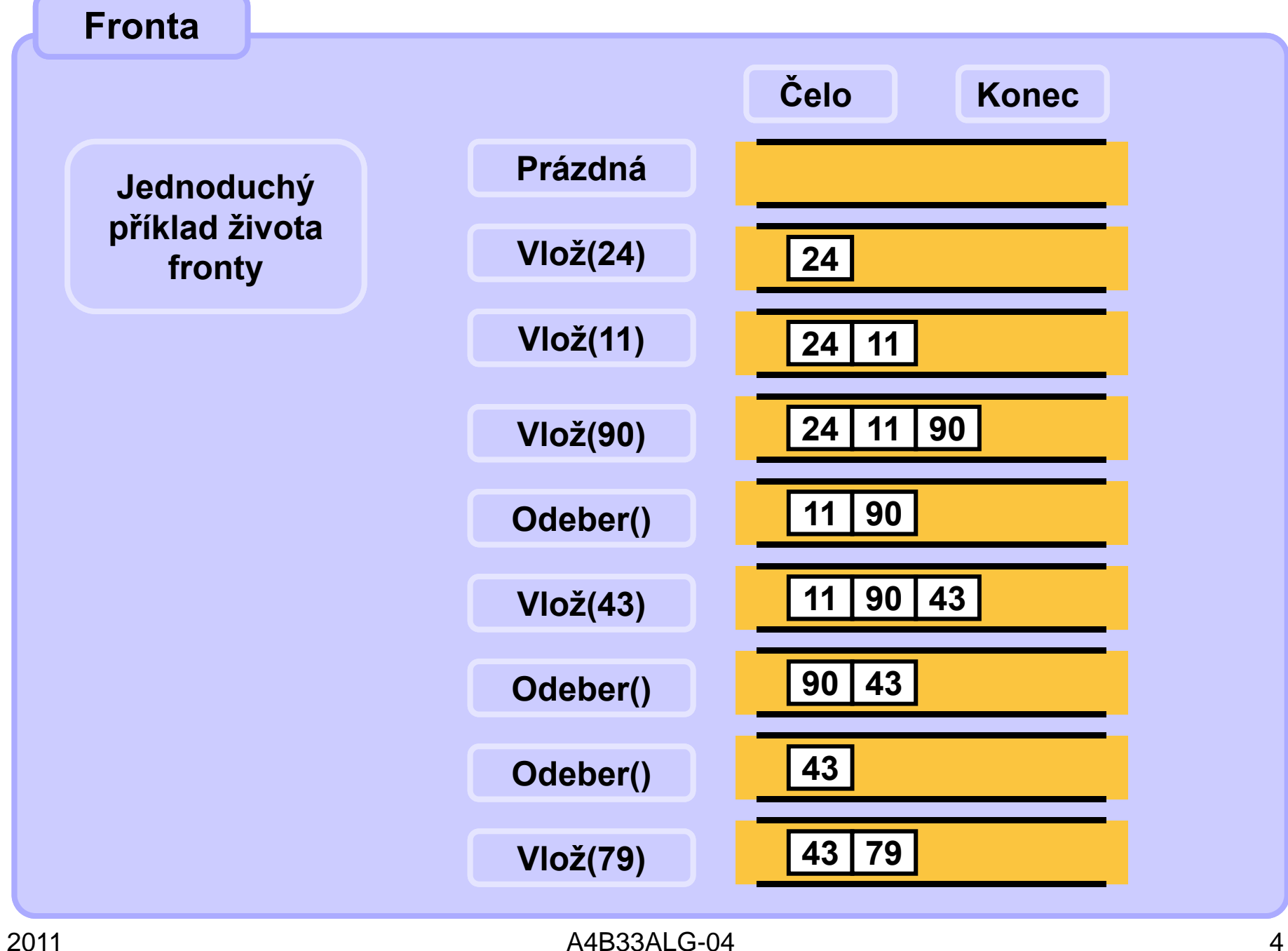

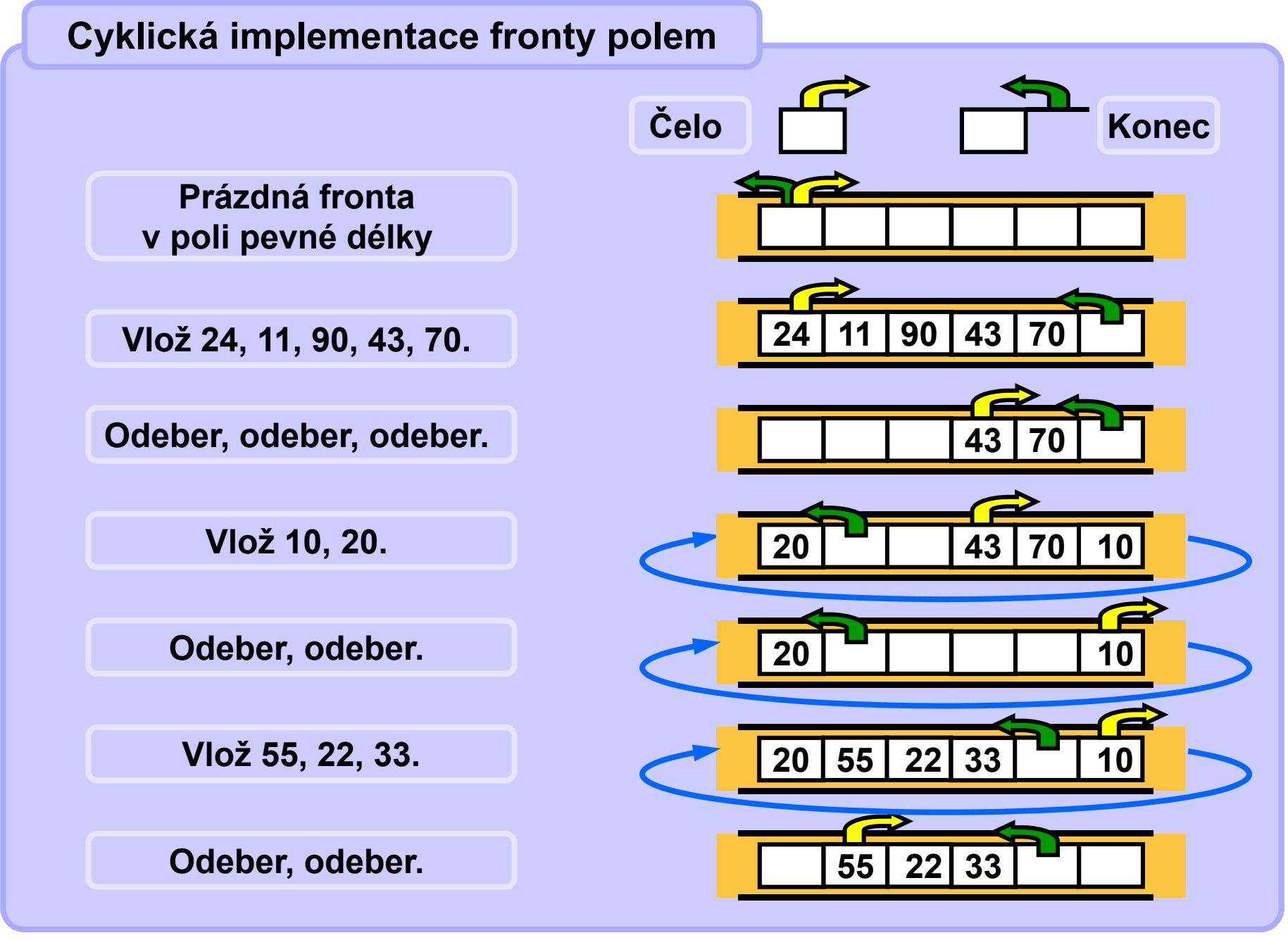

## **Cyklická implementace fronty polem**

**Index/ukazatel konce fronty ukazuje na první volnou pozici za posledním prvkem fronty. Index/ukazatel čela fronty ukazuje na první obsazenou pozici. Pokud oba ukazují tamtéž, fronta je prázdná.** 

```
class Queue {
  Node q [];
  int size;
  int front;
  int tail;
 Queue(int qsize) {
   size = qsize; 
   q = new Node[size];
   front = 0;
   \text{tail} = 0;
   }
 boolean Empty() {
   return (tail==front);
 }
```

```
void Enqueue(Node node) {
  if ((tail+1 == front) || 
     (tail-front == size-1))
      ... // queue full, fix it
 q[t++] = node;
  if (tail==size) tail=0; 
}
Node Dequeue() {
 Node n = q[front++];
  if (front==size) front=0;
     return n;
}
 } // end of Queue
```
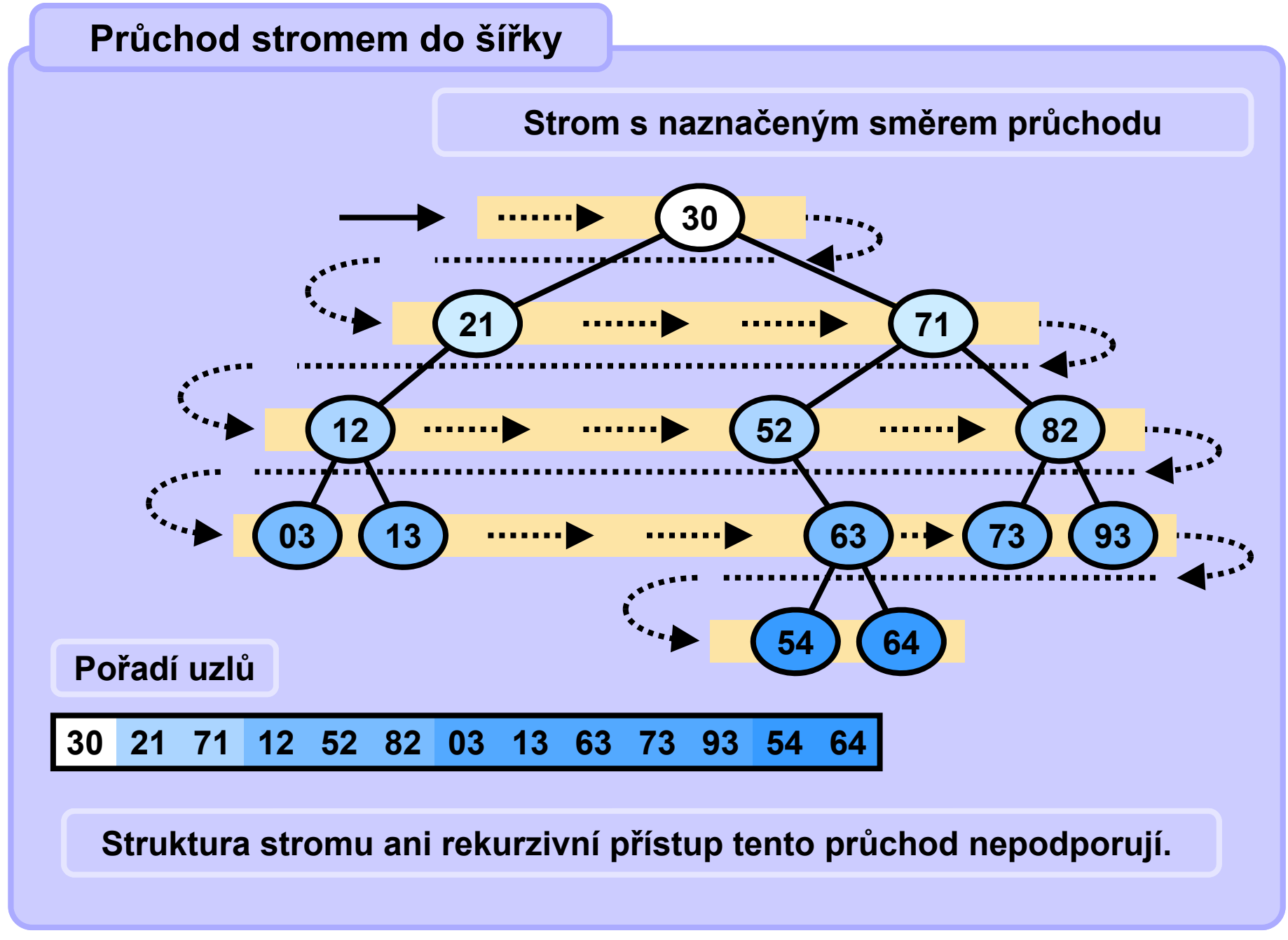

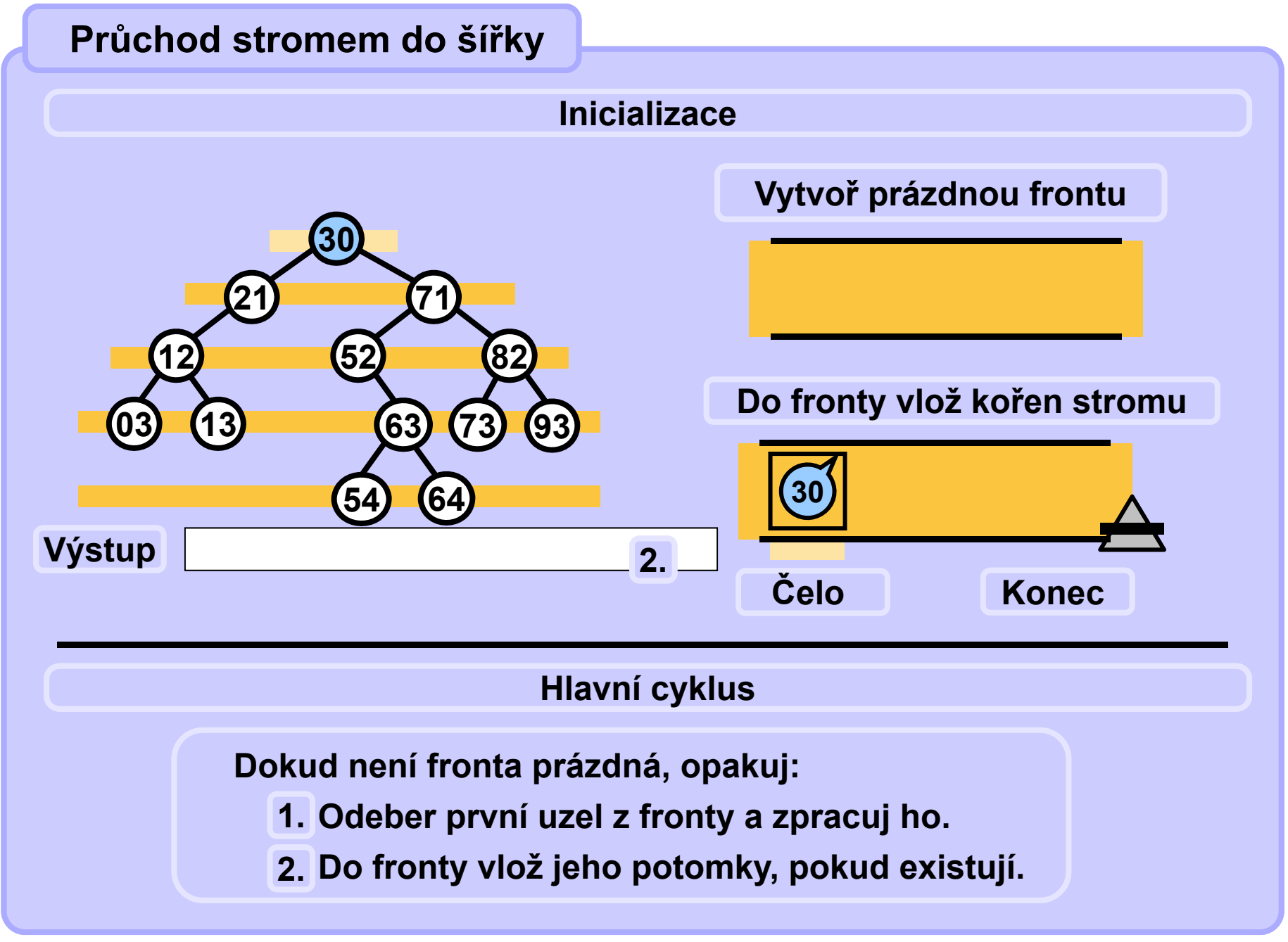

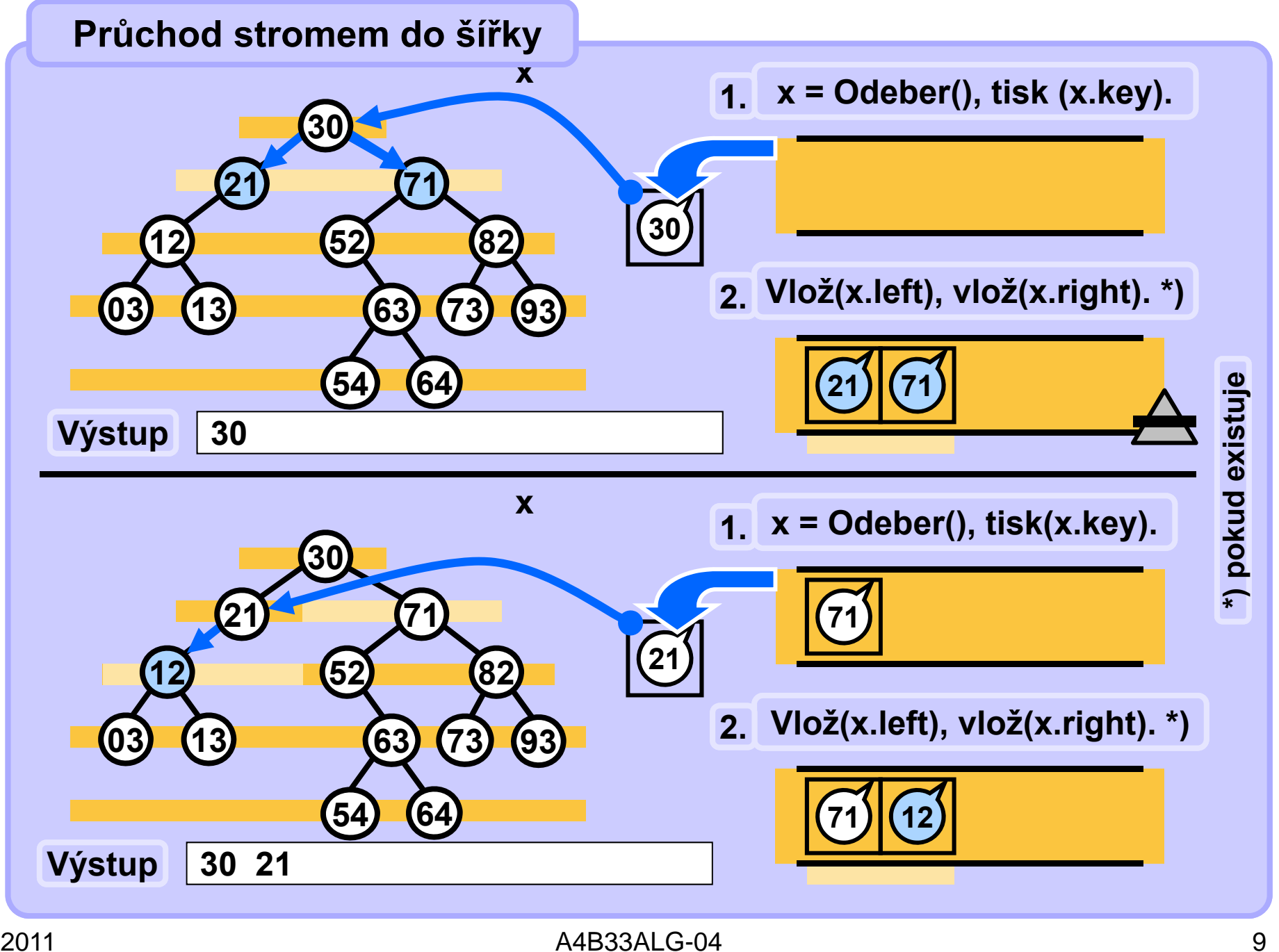

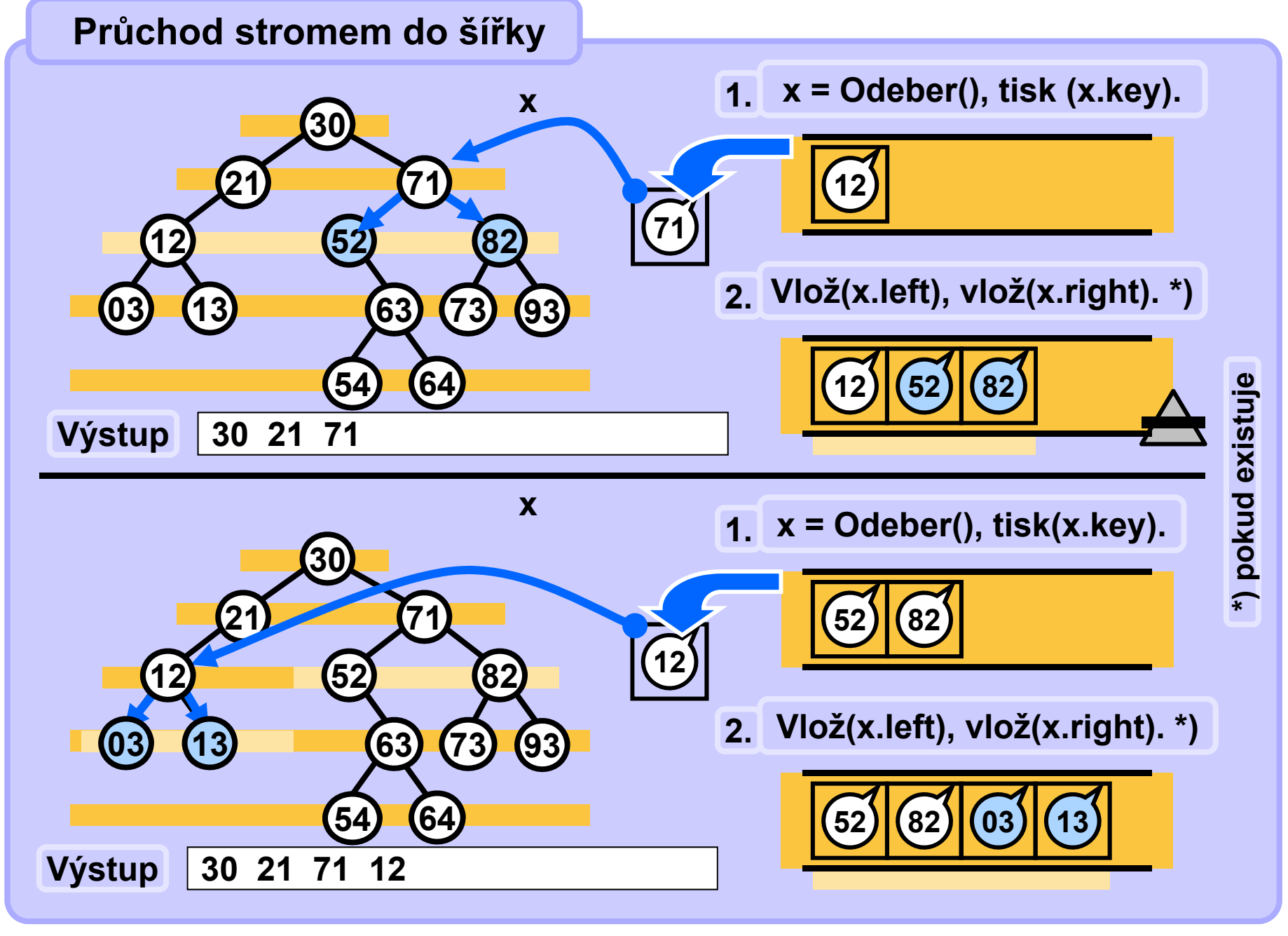

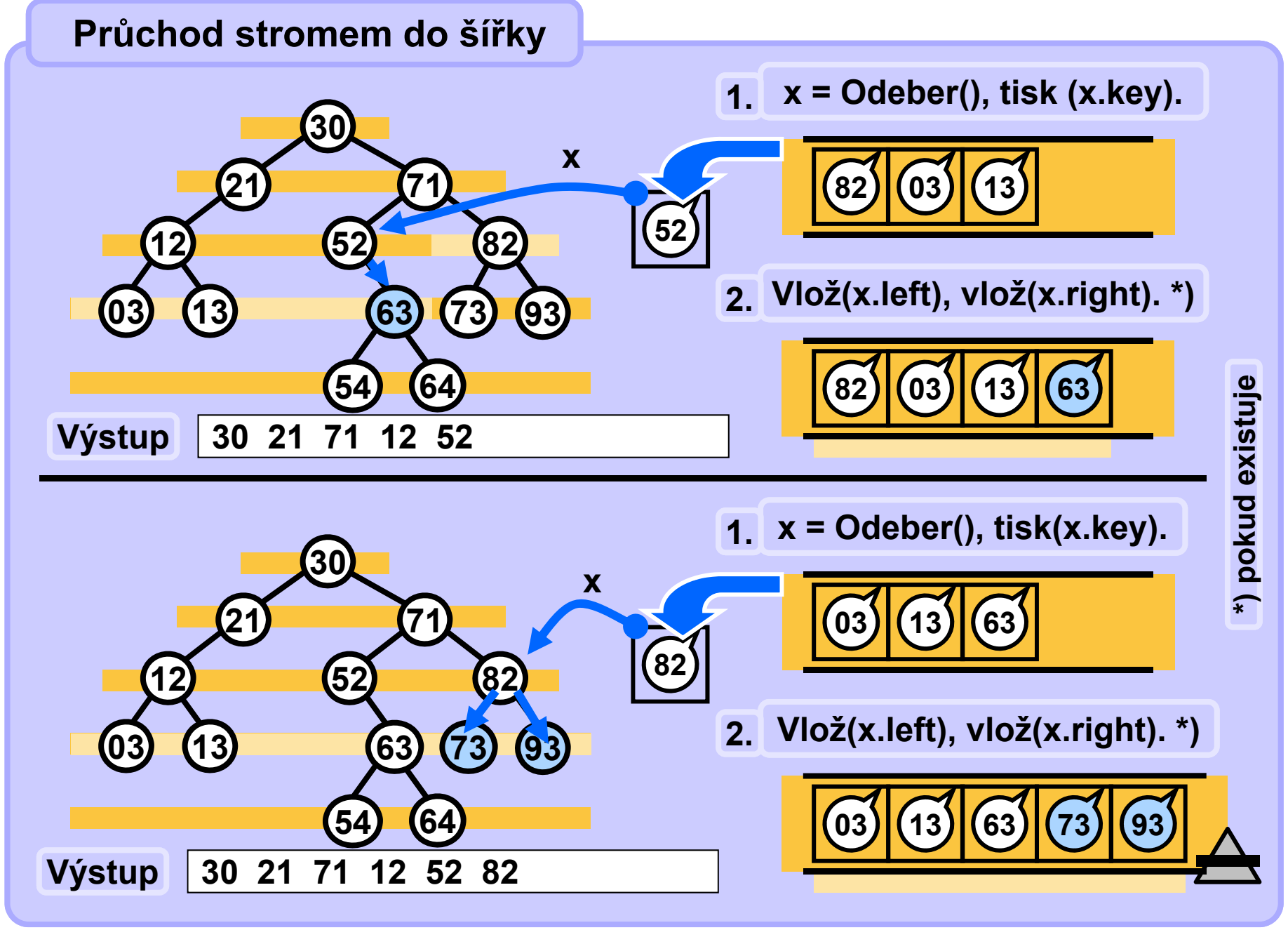

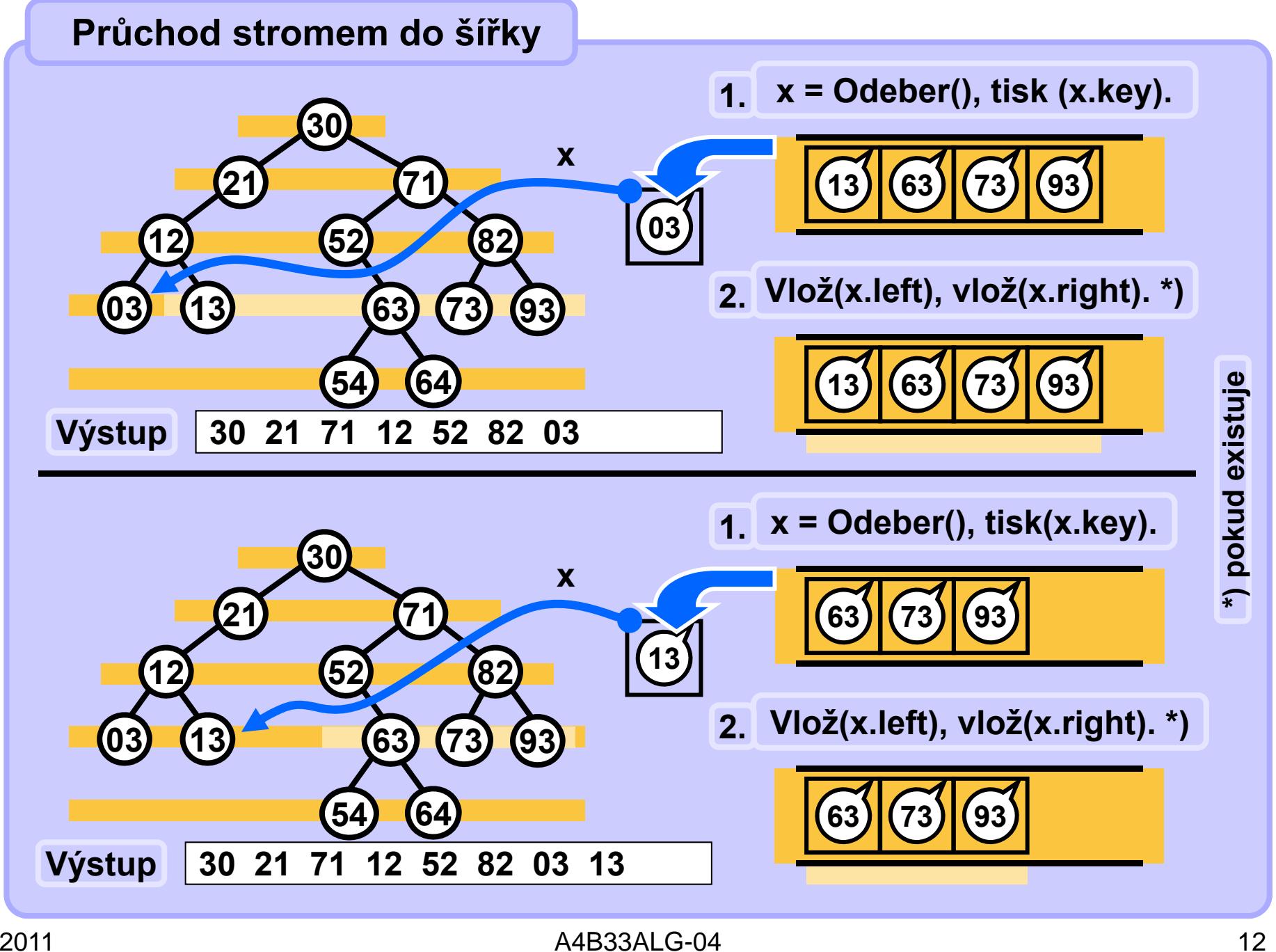

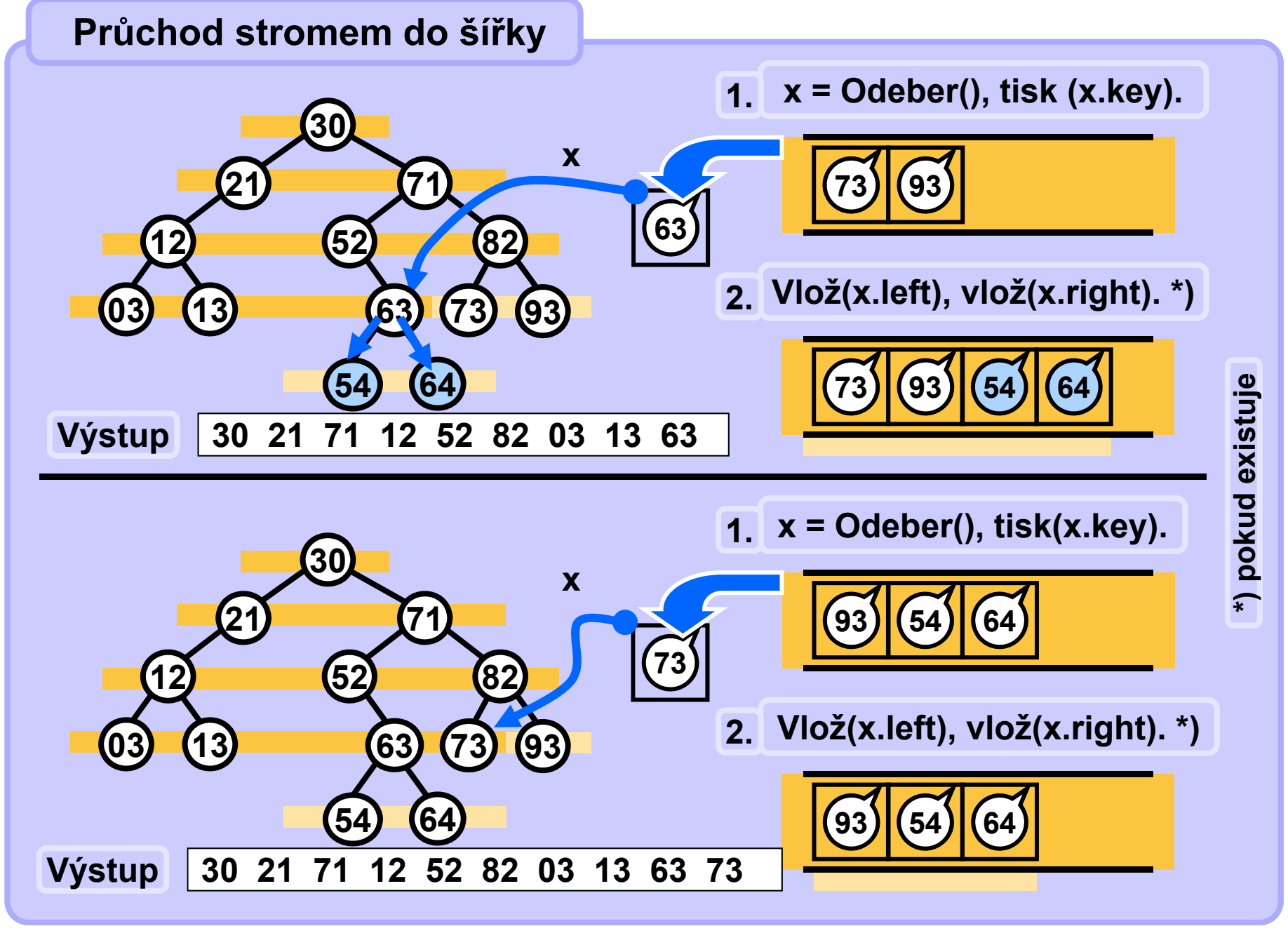

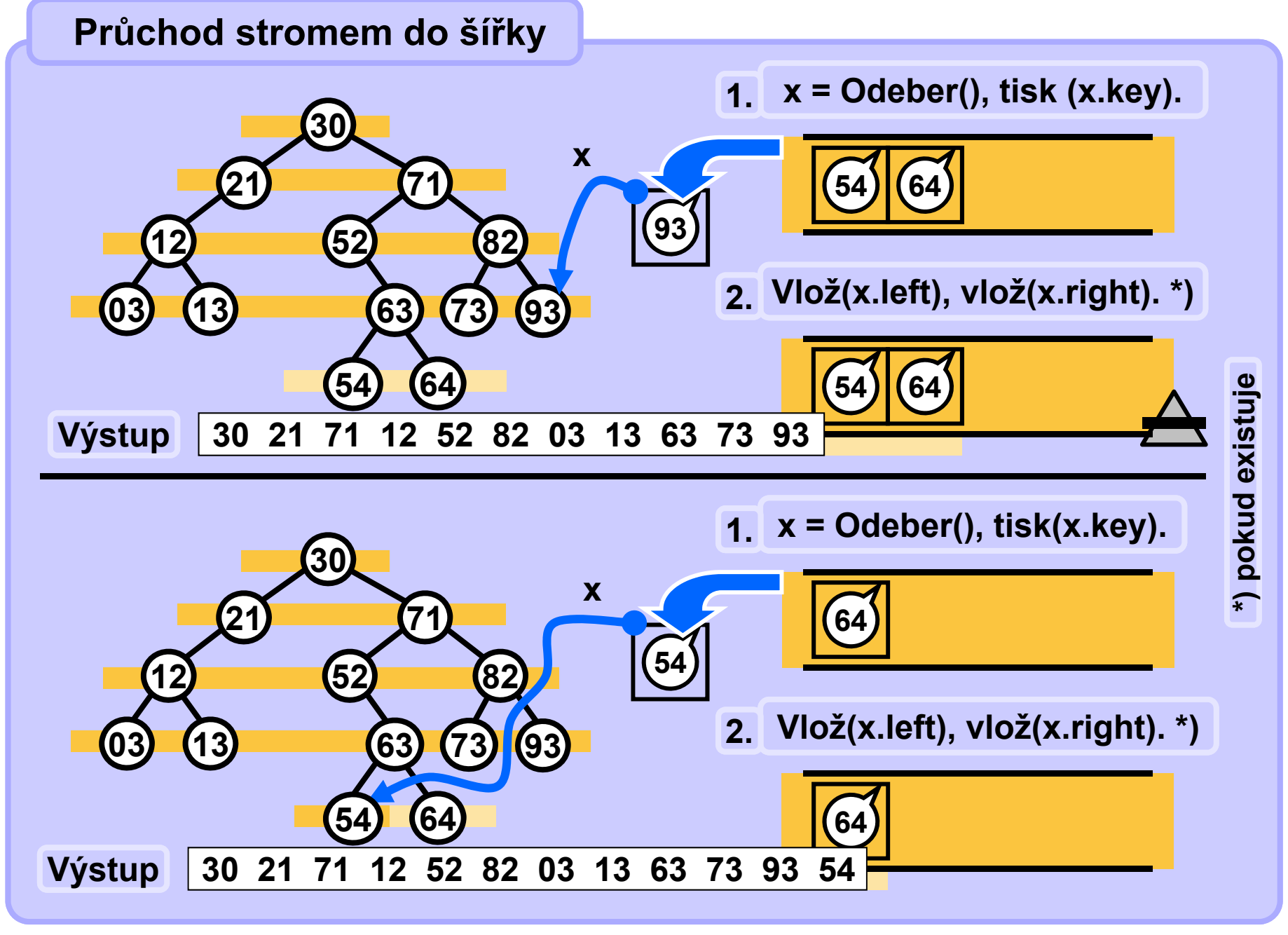

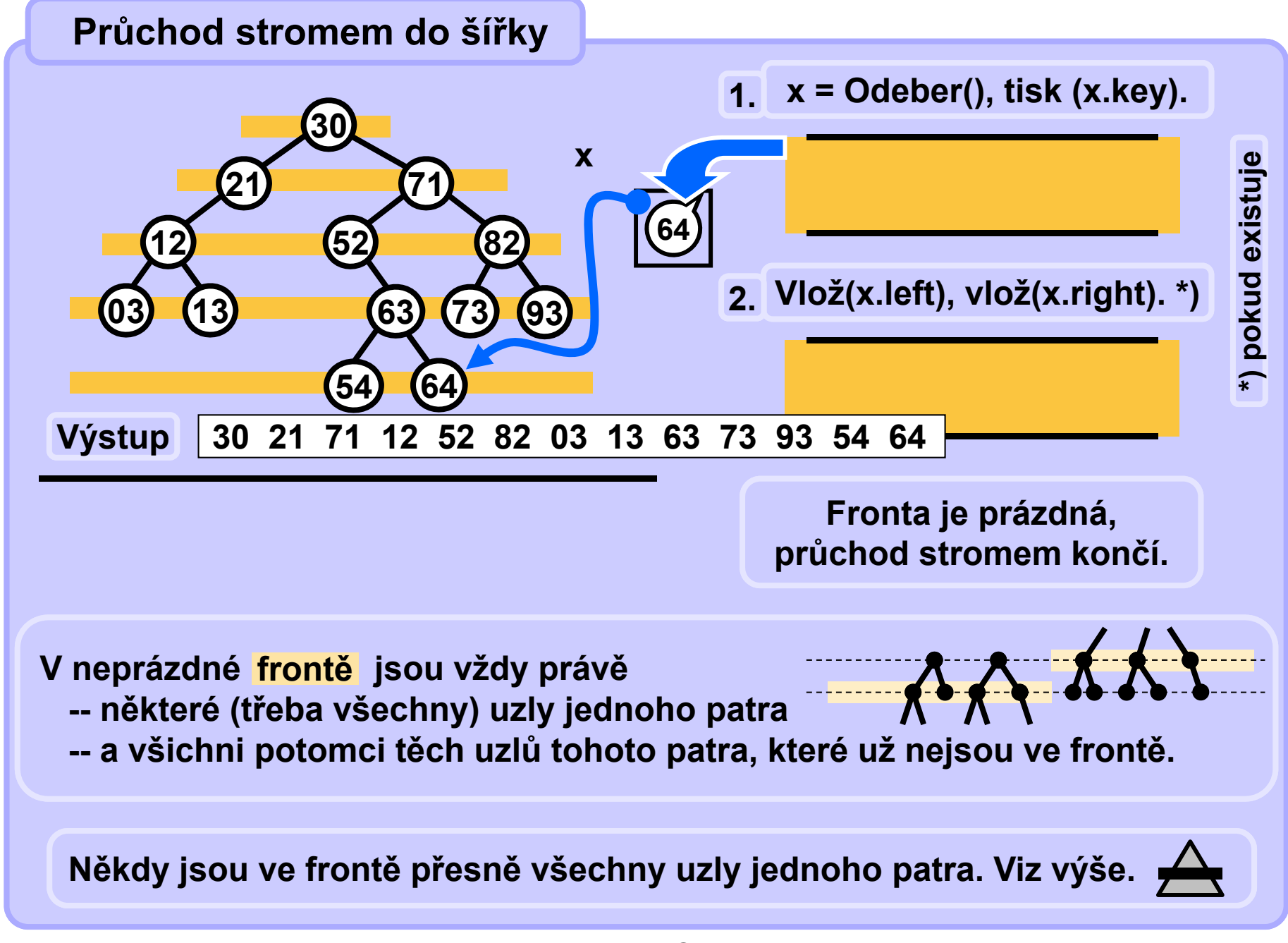

```
void listBreadth (Node node) {
   if (node == null) return;
   Queue q = new Queue(); // init
   q.Enqueue(node); // root into queue 
   while (!q.Empty()) {
       node = q.Dequeue();
       print(node.key); // process node
       if (node.left != null) q.Enqueue(node.left);
       if (node.right != null) q.Enqueue(node.right);
   }
}
```
### **Grafy**

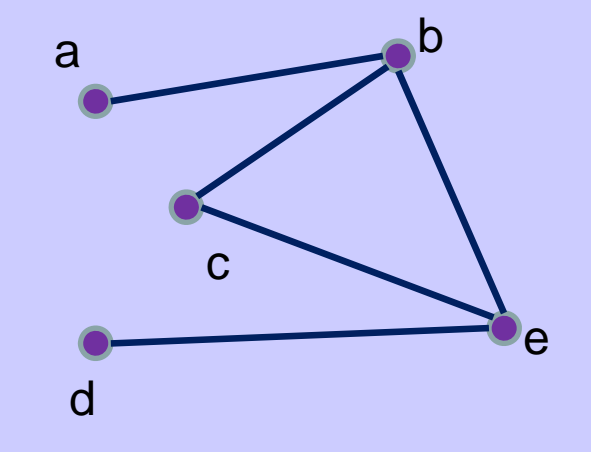

• **graf je uspořádaná dvojice** o **množiny vrchol<sup>ů</sup>** *V* **<sup>a</sup>** o **množiny hran** *E*  $\cdot$   $G = (\mathcal{V}, \mathcal{E})$ • **příklad:** •**V = {a, b, c, d, e}** •**E = {{a,b},{b,e},{b,c}, {c,e},{e,d}}**

#### **Grafy - orientovanost**

#### • **neorientovaný graf** o **hrana je neuspořádaná dvojice vrcholů** •**E = {{a,b},{b,e},{b,c}, {c,e},{e,d}}**

#### •**orientovaný graf**

o **hrana je uspořádaná dvojice vrcholů** •**E = {{a,b},{b,e},{b,c}, {c,e},{e,d}}**

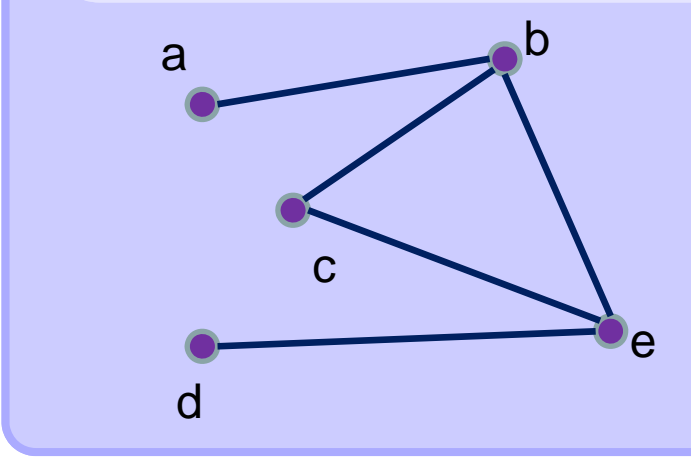

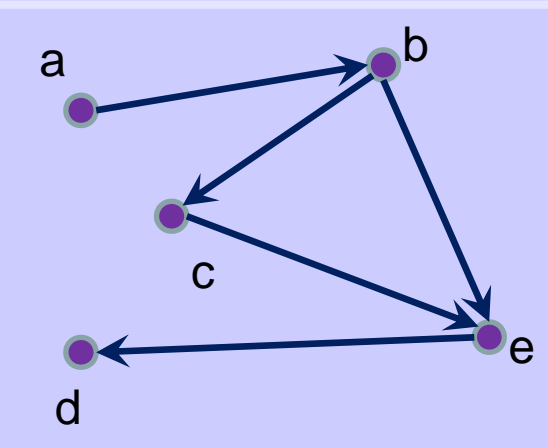

#### **Grafy – matice sousednosti**

- **Nechť** *G = (V, E)* **je graf s** *<sup>n</sup>* **vrcholy**
- Označme vrcholy  $\bm{\nu}_1, \ \ldots, \ \bm{\nu}_n$  (v nějakém libovolném pořadí)
- **Matice sousednosti grafu G je čtvercová matice**

$$
A_G = (a_{i,j})_{i,j=1}^n
$$

**definovaná předpisem**

$$
a_{i,j} = \begin{cases} 1 & \text{pro } \{v_i, v_j\} \in E \\ 0 & \text{jinak} \end{cases}
$$

### **Grafy – matice sousednosti**

#### • **pro orientovany graf**

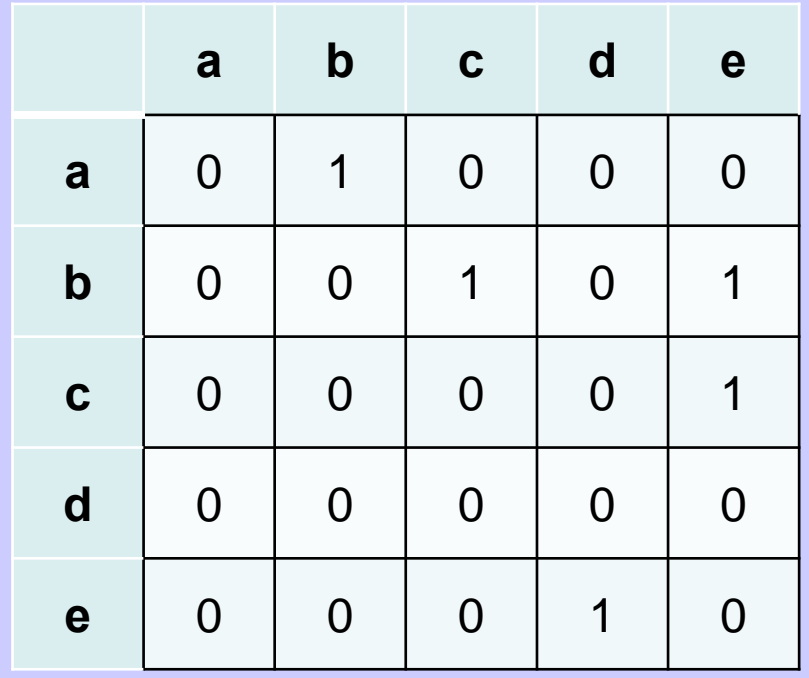

a c bed

#### **Grafy – seznam sousedů**

- **Nechť** *G = (V, E)* **je (ne)orientovaný graf s** *<sup>n</sup>* **vrcholy**
- Označme vrcholy  $\bm{\nu}_1, \ \ldots, \ \bm{\nu}_n$  (v nějakém libovolném pořadí)
- $\bullet$  **Seznam sousedů grafu** *G* **je pole** *P* **ukazatelů velikosti** *<sup>n</sup>* •**kde** *P[i]* **ukazuje na spojový seznam vrcholů, se kterými je vrchol** *vi* **spojen hranou**

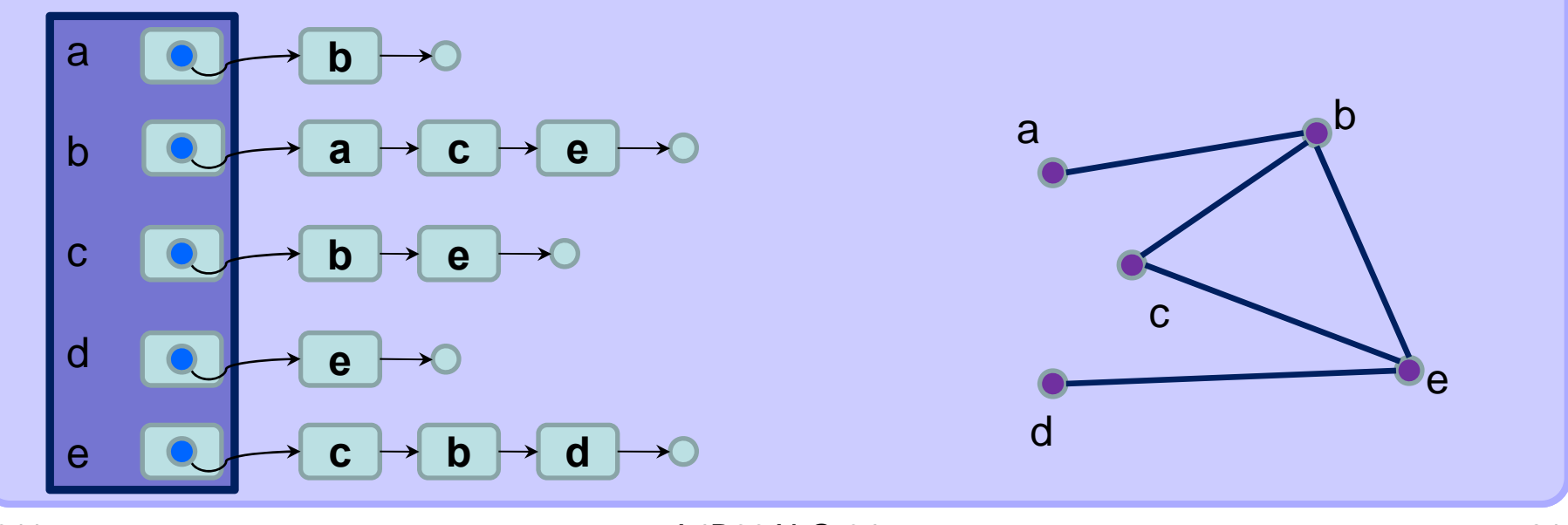

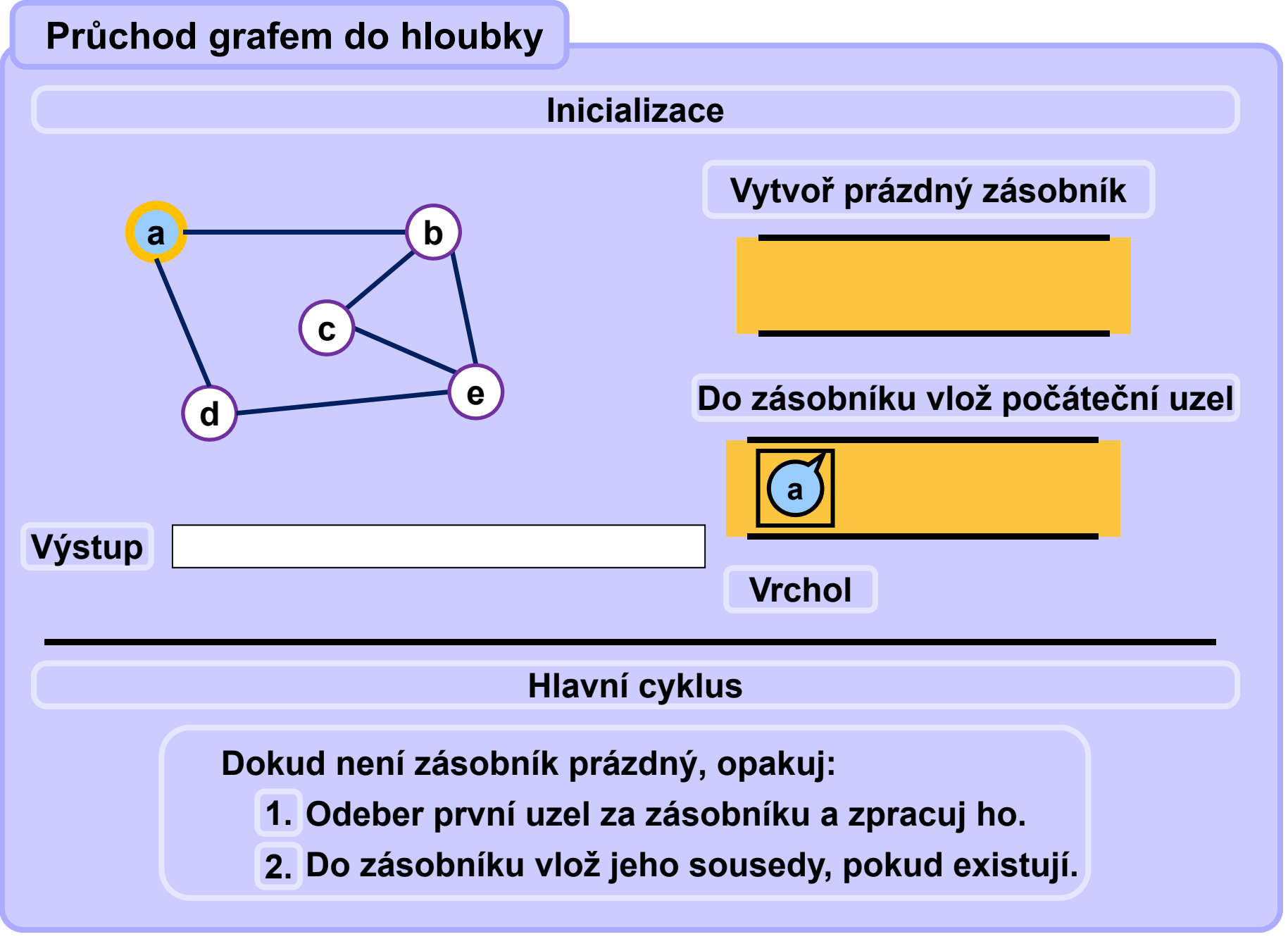

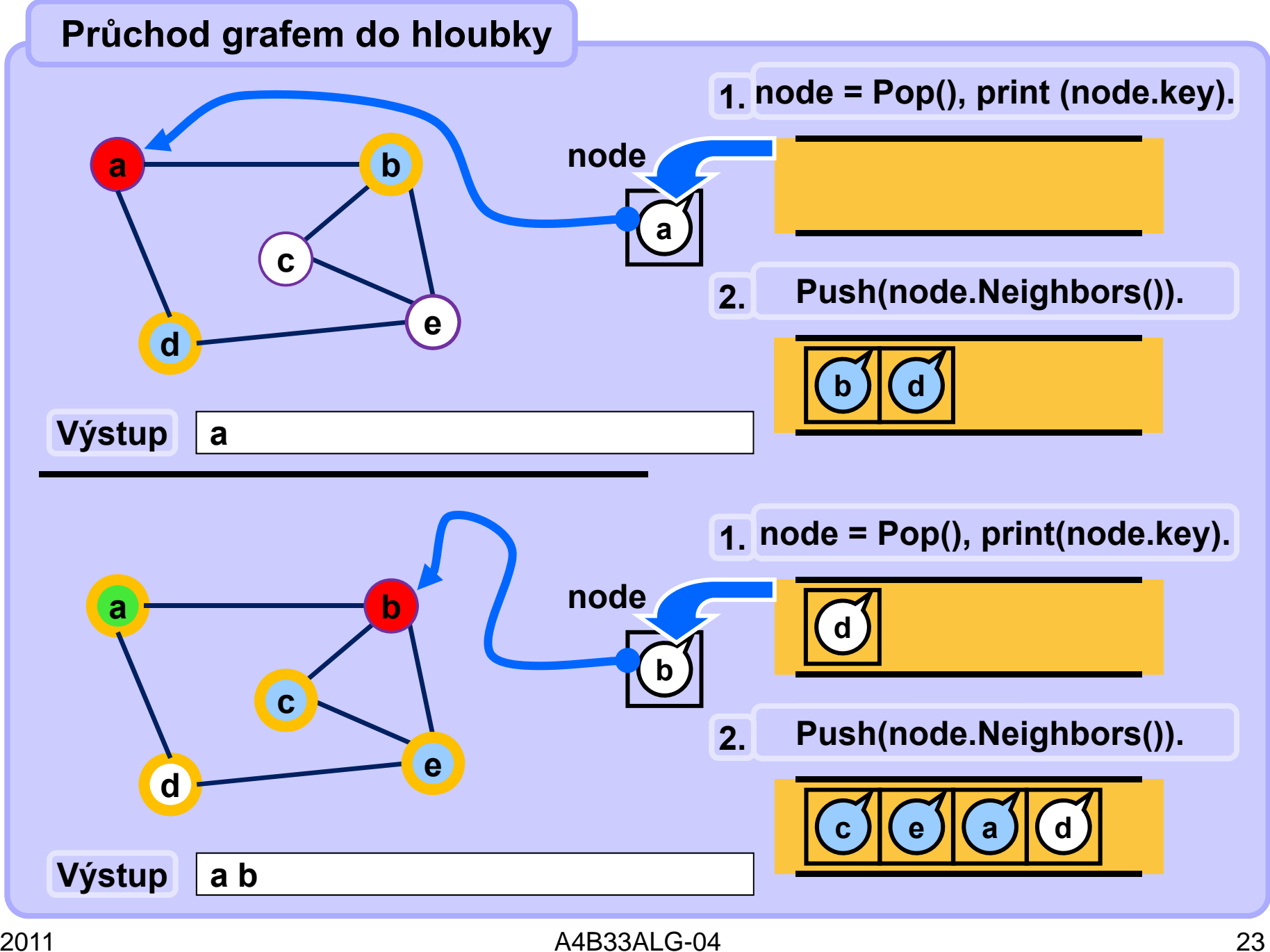

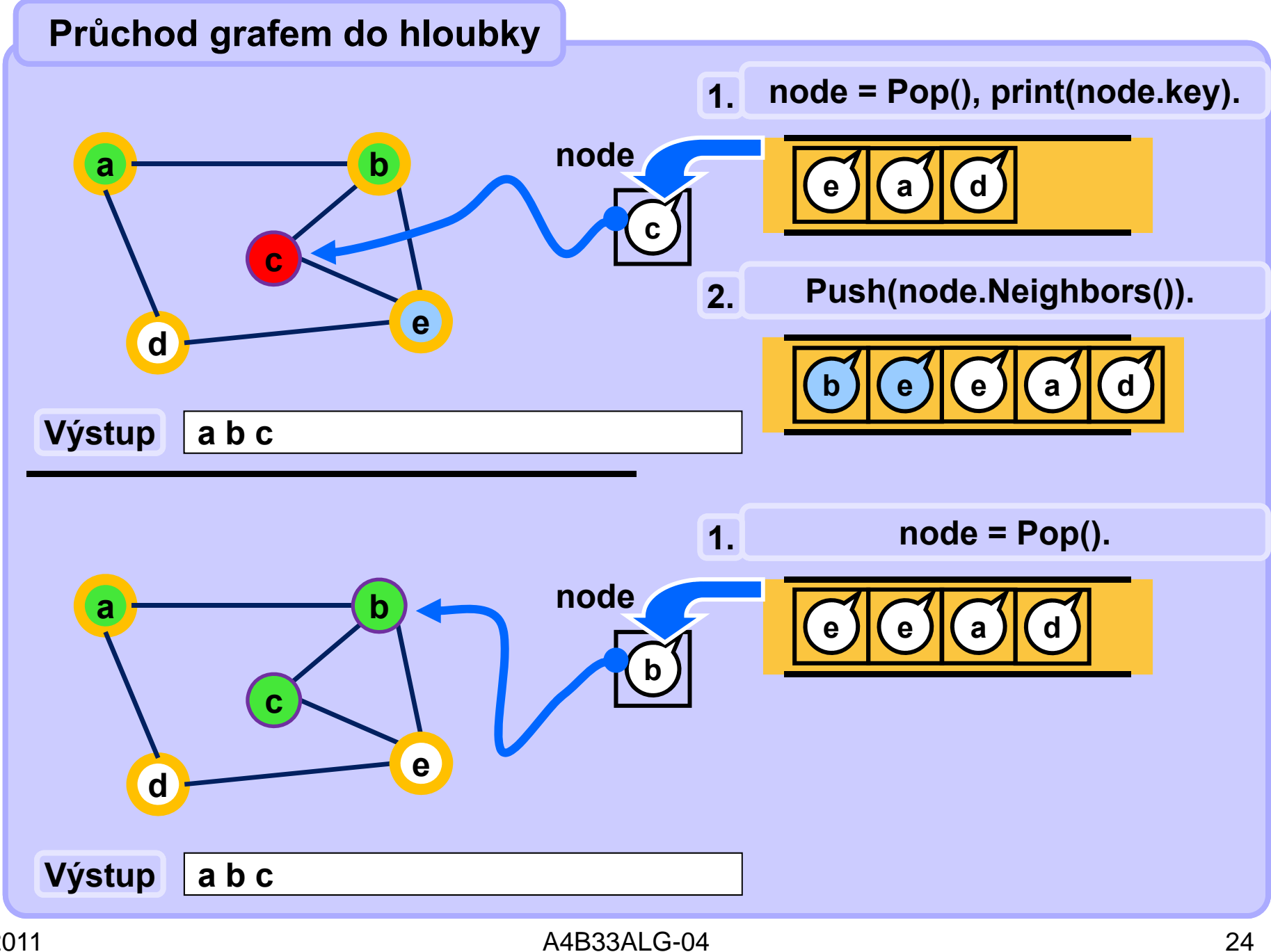

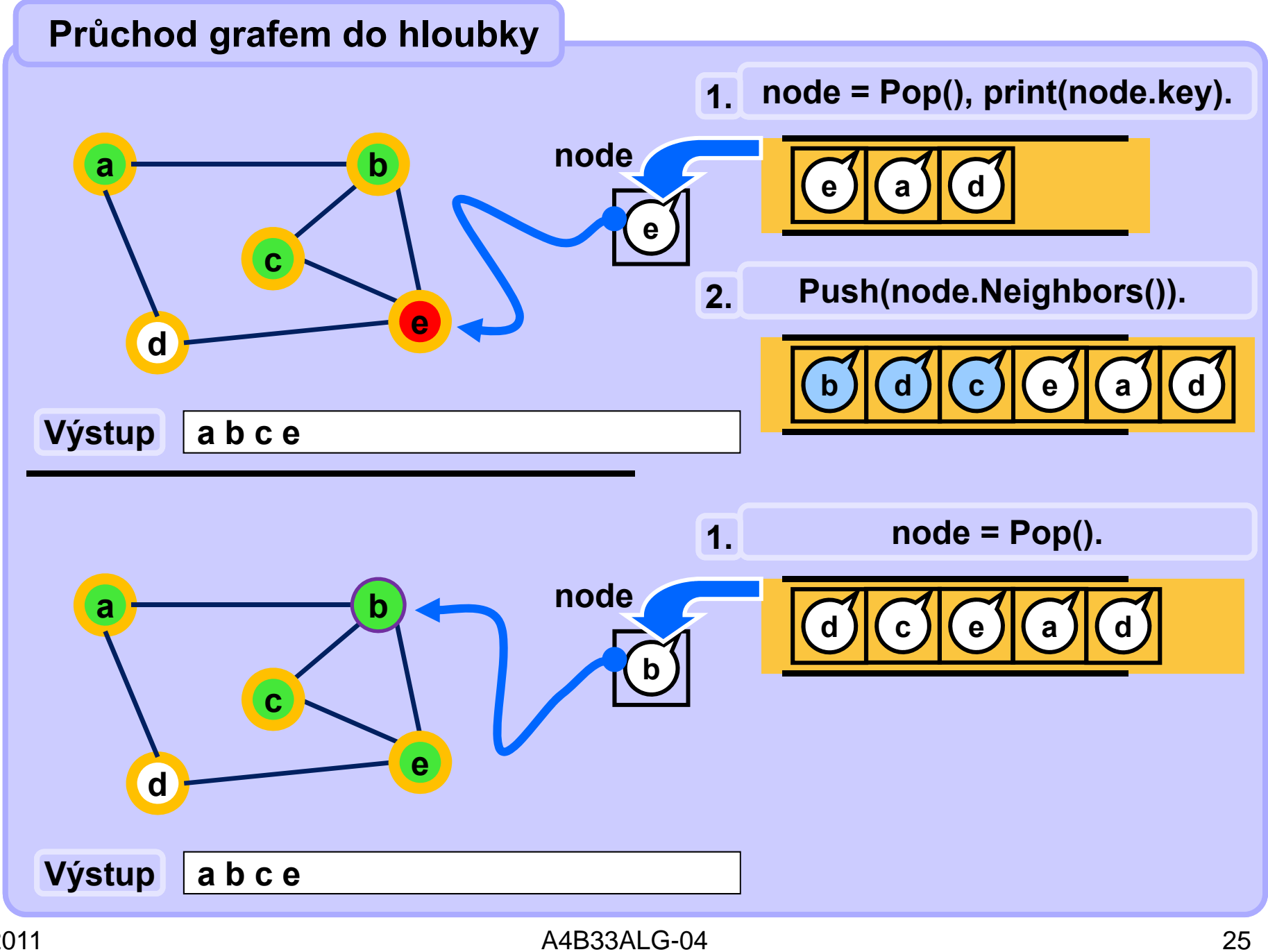

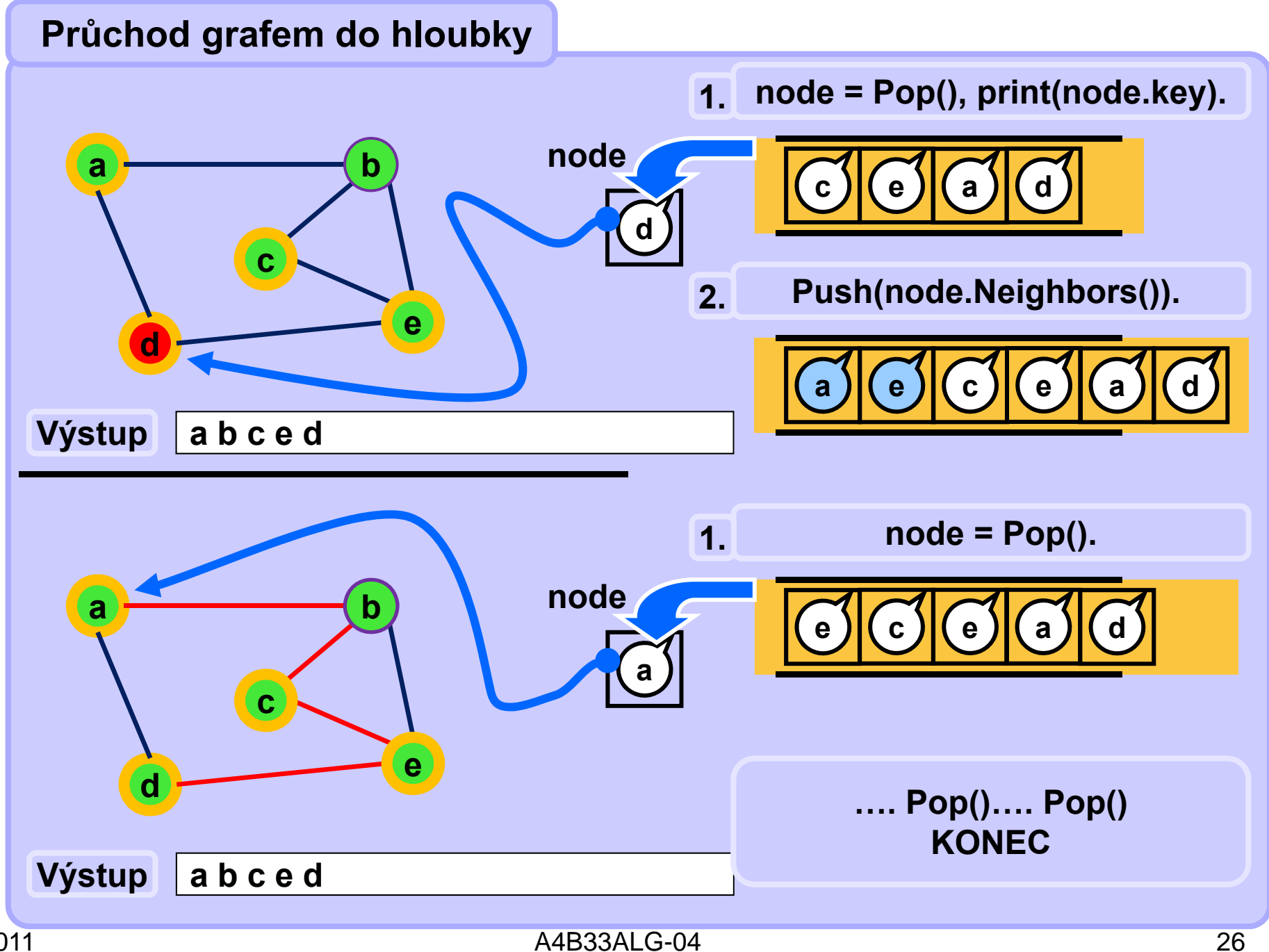

### **Pr ůchod grafem do hloubky**

```
void graphDepth (Node startNode) {
   Set visited = new Set();
   Stack q = new Stack (); // init
   q.Push(startNode); // startNode into queue 
   while (!q.Empty()) {
       node = q.Pop();
       if (node not in visited) {
           visited.add(node);
           print(node.key); // process node
           forall xin node.Neighbors()
             q.Push(x);
       }
    }
```
### **Pr ůchod grafem do hloubky – urychlení**

```
void graphDepth2 (Node startNode) {
   Set touched = new Set();
   Stack q = new Stack(); // init
   q.Push(startNode); // startNode into queue 
   touched.add(startNode);
   while (!q.Empty()) {
       node = q.Pop();
       print(node.key); // process node
        forall xin node.Neighbors()
           if (x not in touched) {
              q.Push(x);
               touched.add(x);
           }
    }
```
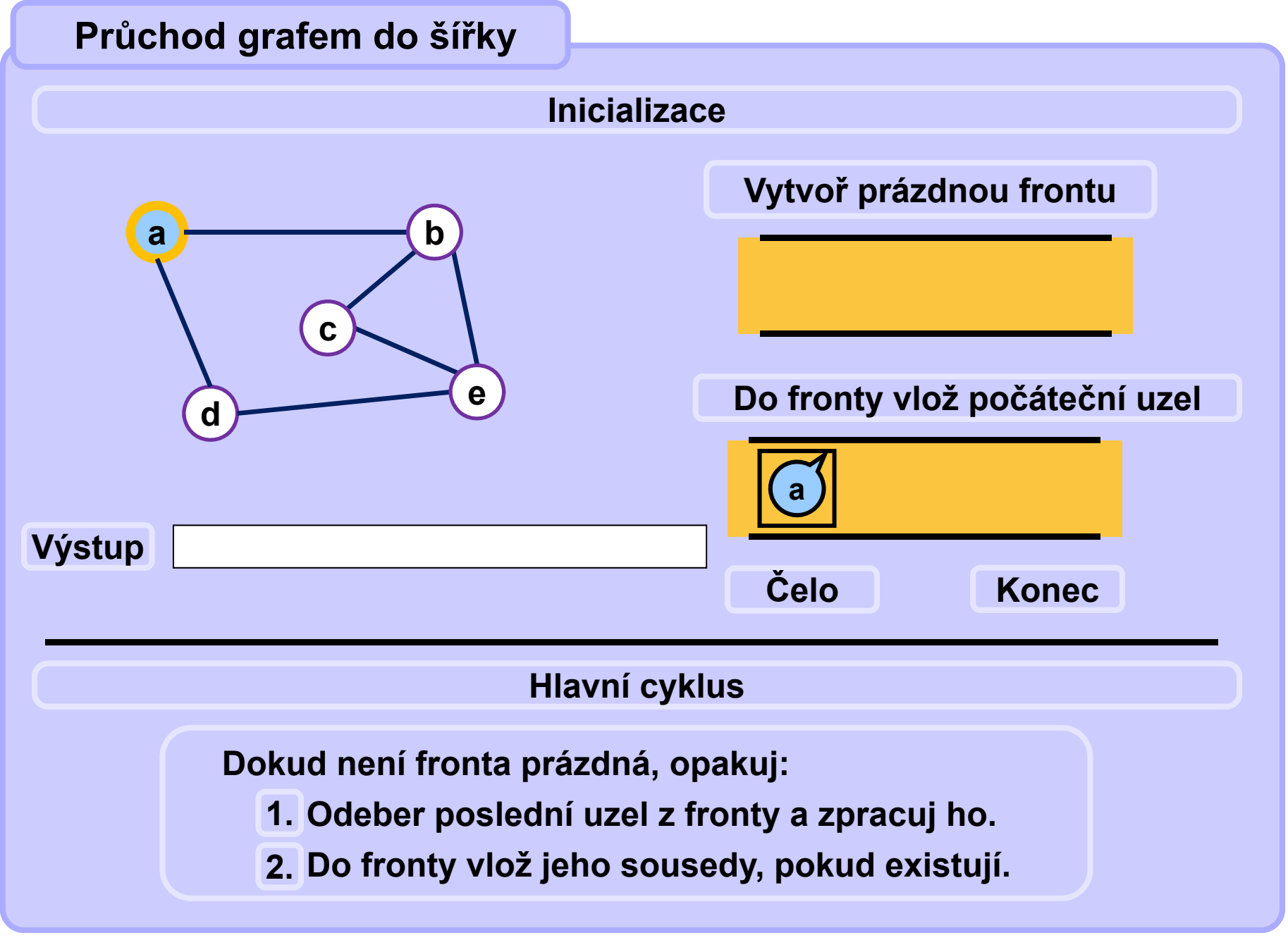

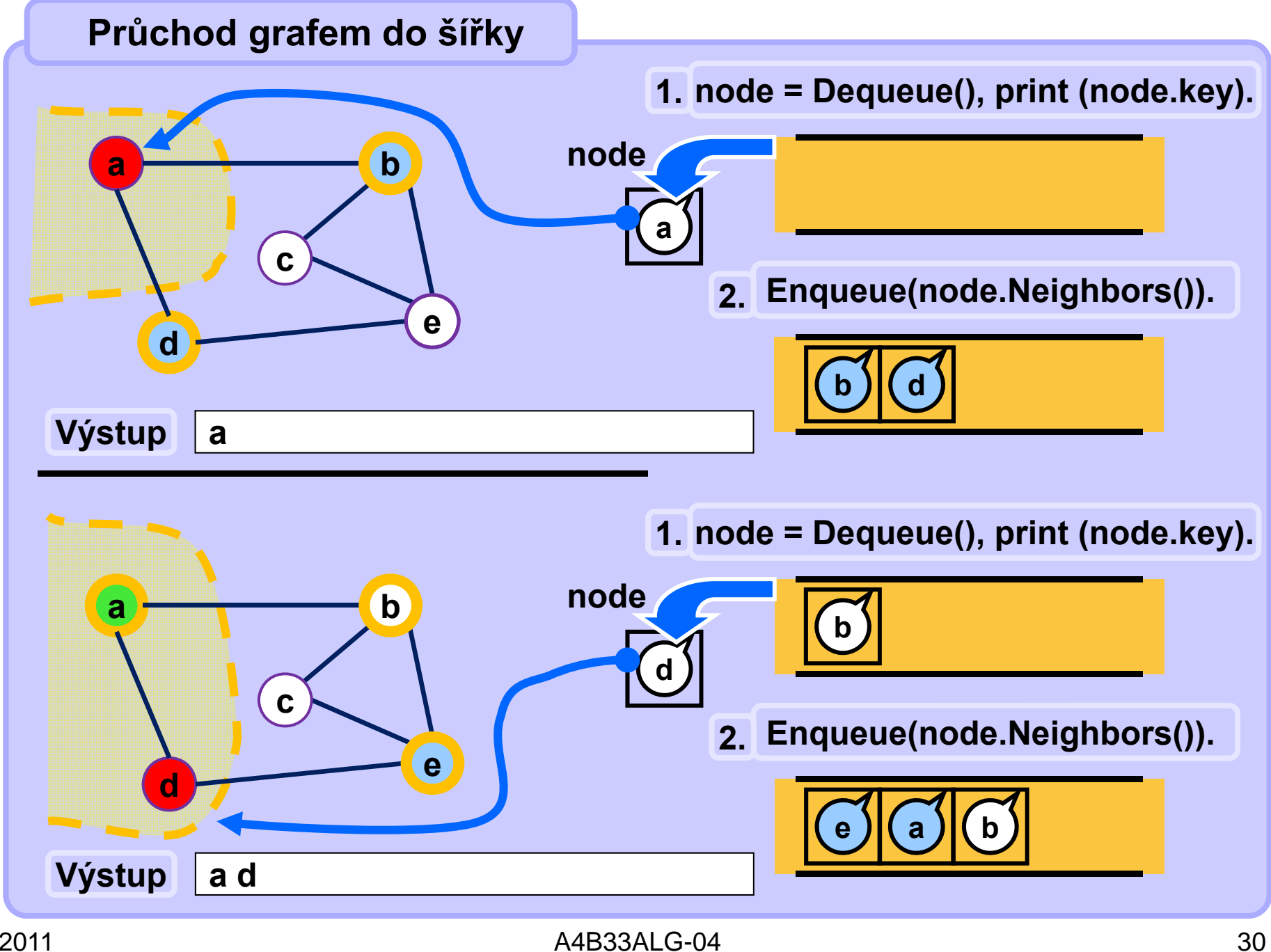

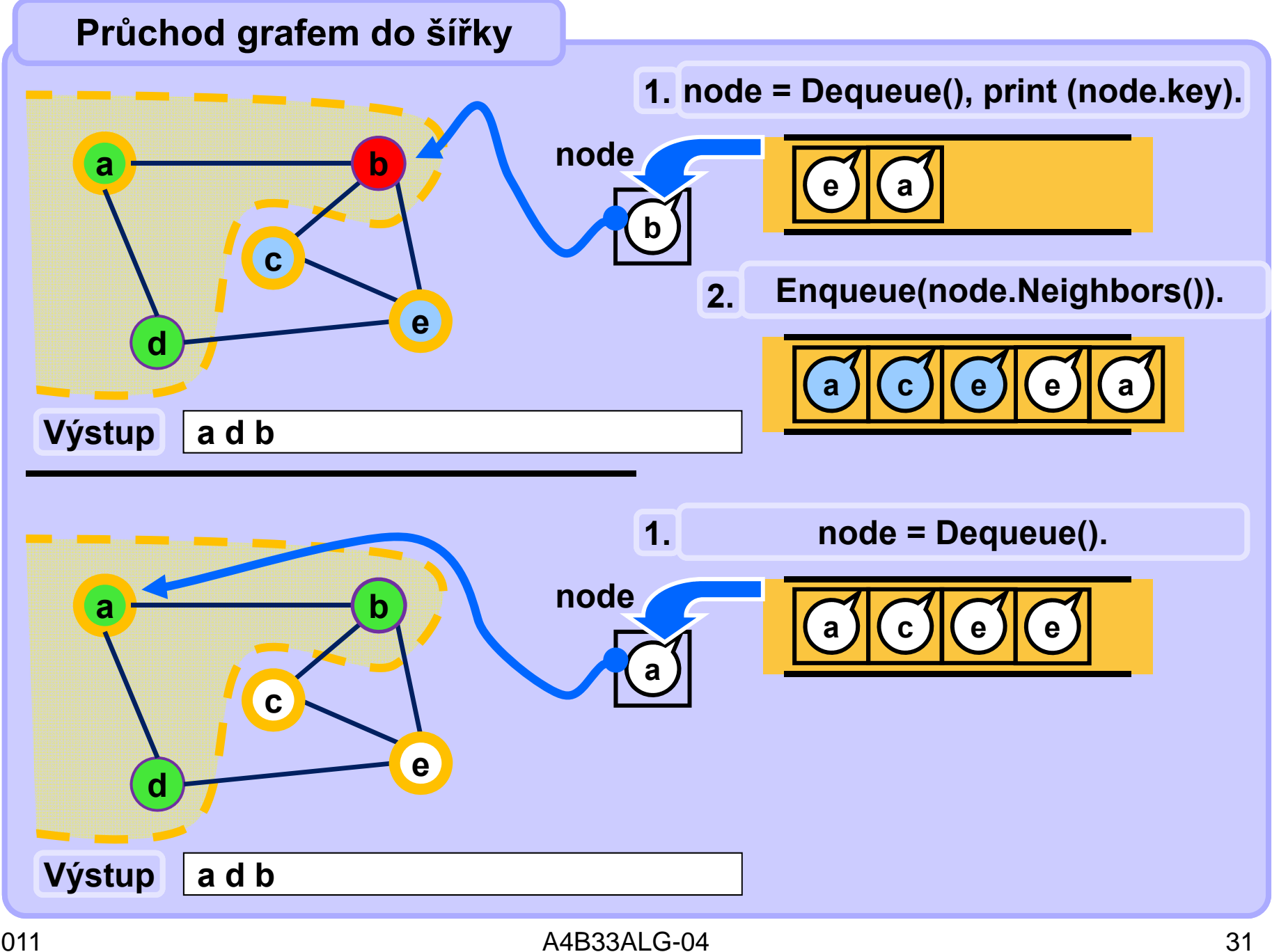

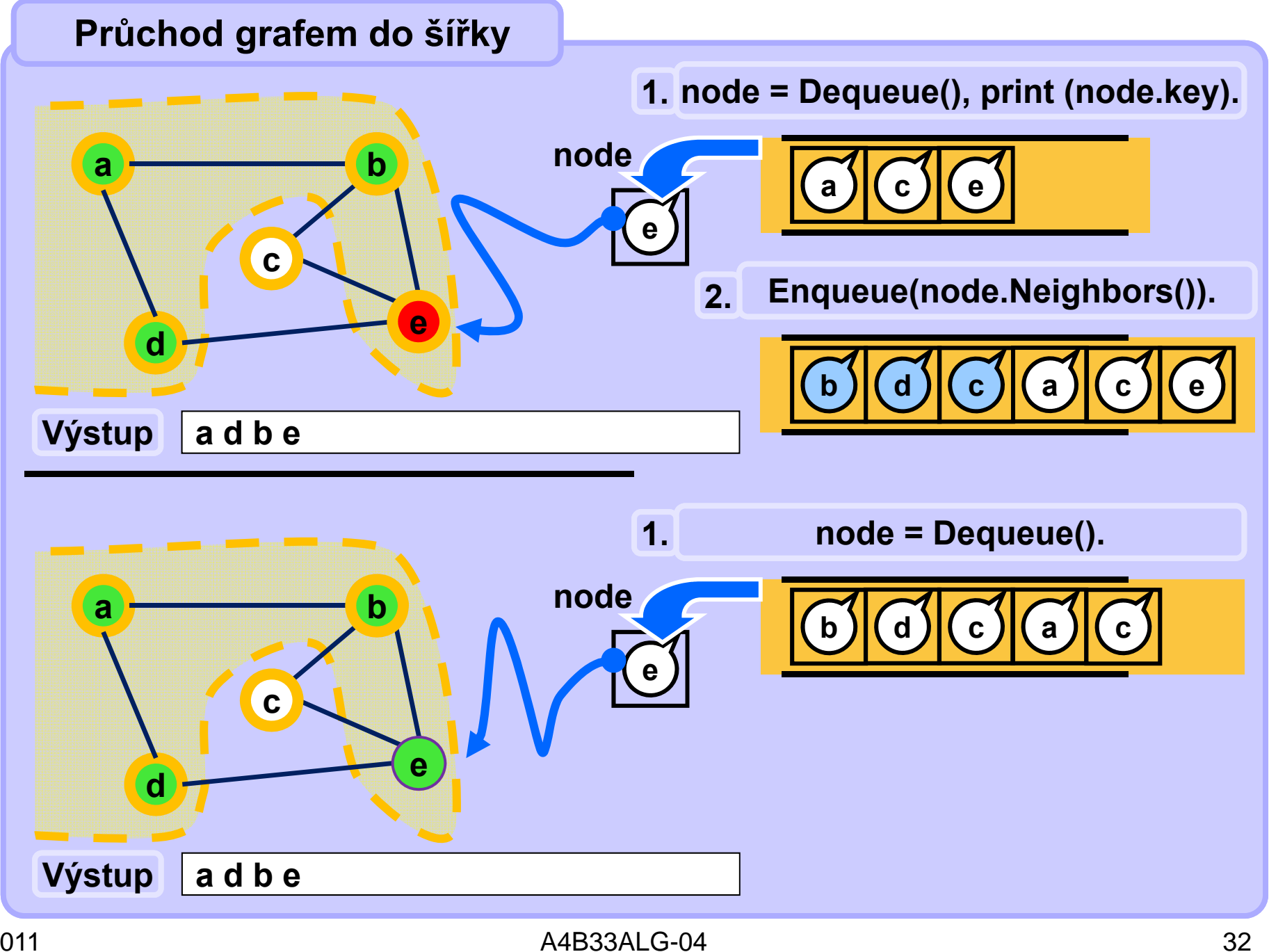

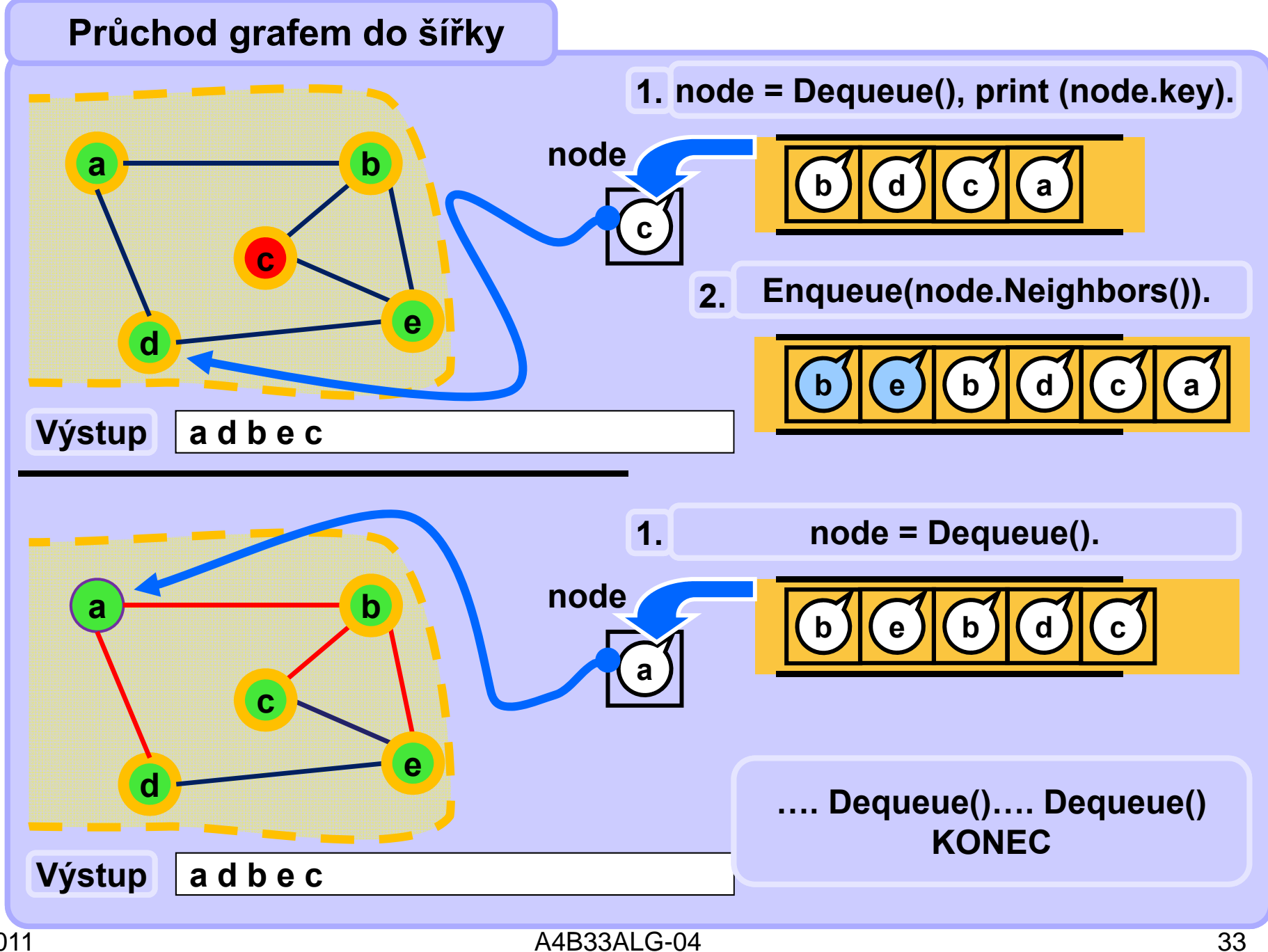

### **Pr ůchod grafem do ší řky**

```
void graphBreadth (Node startNode) {
   Set visited = new Set();
   Queue q = new Queue (); // init
   q.Enqueue(startNode); // startNode into queue 
   while (!q.Empty()) {
       node = q.Dequeue();
       if (node not in visited) {
           visited.add(node);
           print(node.key); // process node
           forall xin node.Neighbors()
             q.Enqueue(x);
       }
    }
```
### **Ořezávání**

- **Urychlení prohledávání**
- **Ořezávání neperspektivních větví**
- **Pokud jsme schopni na základě vyhodnocení momentálního stavu zjistit,**
	- **že je to stav neperspektivní a**
	- **že rozhodně nepovede k řešení úlohy**

•**"odřízneme" ze stromu celý podstrom momentálního stavu**

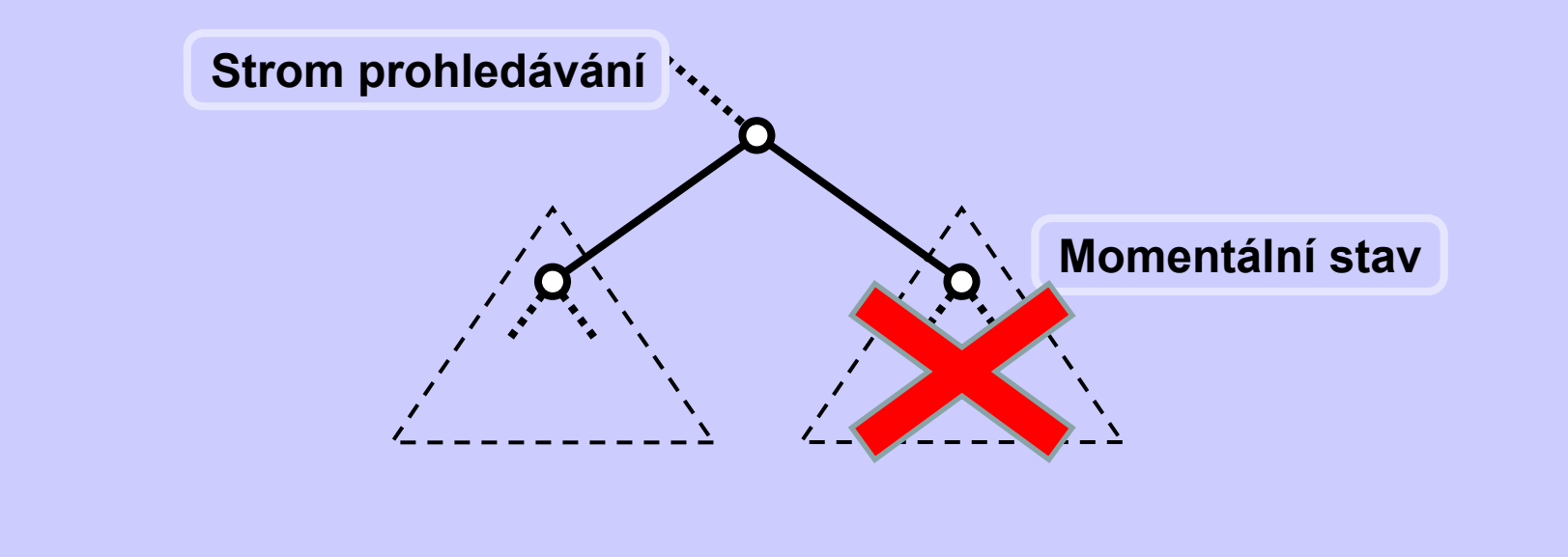

### **Příklad ořezávání – magický čtverec**

• **Magický čtverec řádu** *N*

o **<sup>č</sup>tvercové schéma čísel velikost** *N x N*

o **obsahuje právě jednou každé celé číslo od** *1* **do** *N2*

o **součet čísle ve všech řádcích a ve všech sloupcích stejný**

• **Příklad**

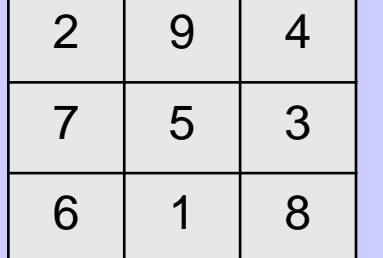

• **Triviální řešení: generování všech možných rozmístění čísel**  od  $\bm{\mathit{1}}$  do  $\bm{\mathcal{N}}^2$ 

• **Ořezávání: kdykoliv je součet na řádku neperspektivní**

o **součet všech čísel čtverce je** *½ N2 (N2+1)*

o **součet čísel na řádku je** *½ N (N2+1)*

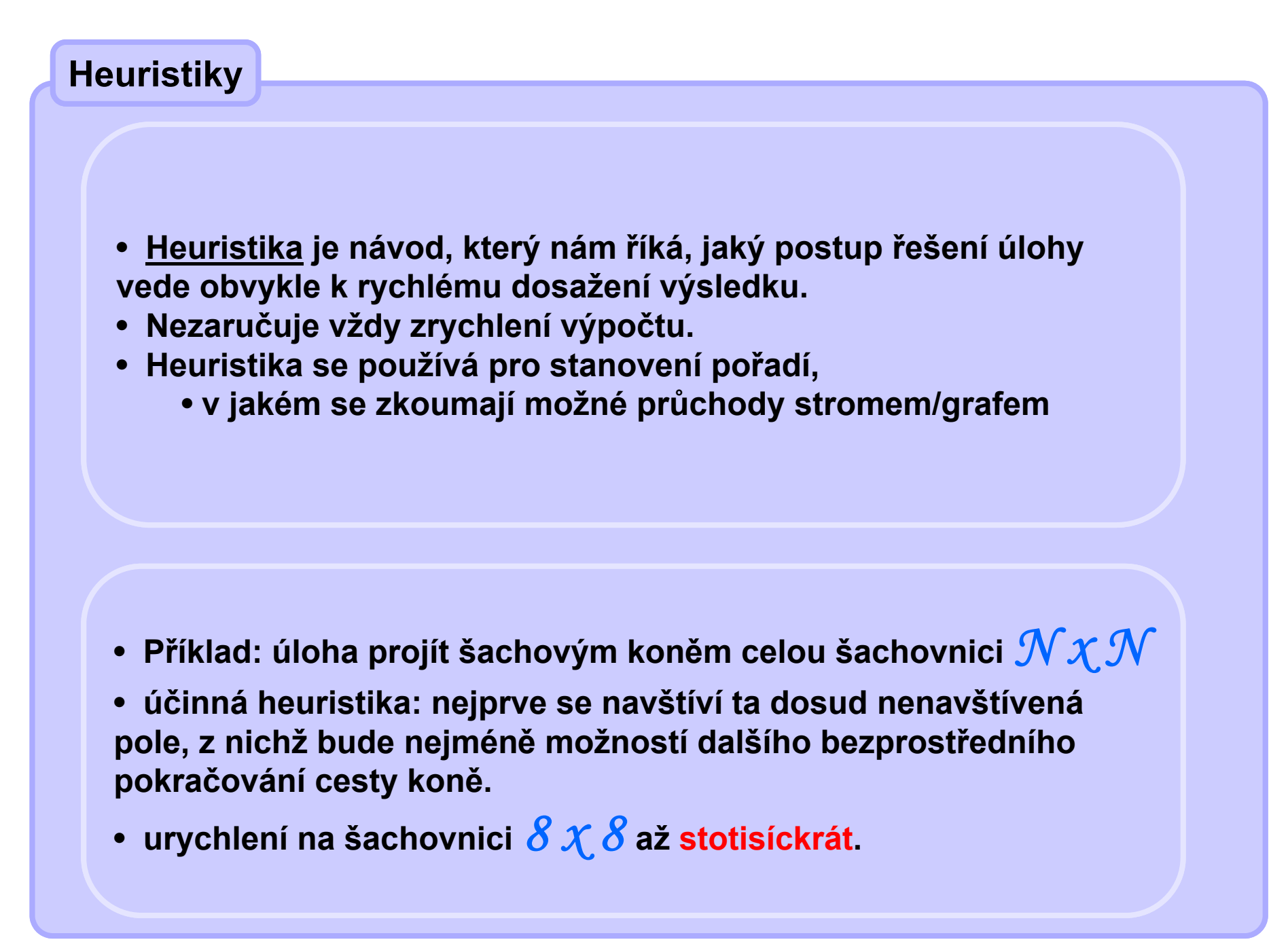